The copy filmed here has been reproduced thenks to tha ganarosity of:

National Library of Canada

Tha imagas appaaring hara ara tha bast quality possibia considaring tha condition and lagibility of tha original copy and in kaaping with tha filming contract spacifications.

Original copios in printad papar covars ara filmad beginning with tha front covar and anding on tha last paga with <sup>a</sup> printad or illustratad improssion, or tha back covar whan appropriate. All othar original copies are filmed beginning on the first paga with a printed or illustrated impression, and anding on the last page with a printed or illustreted impression.

The lest recorded frame on eech microfiche shall contain the symbol  $\longrightarrow$  (meening "CON-TINUED"), or tha symbol V (meaning "END"), whichever applies.

Maps, plates, charts, etc., may be filmed at different reduction ratios. Those too large to be entirely included in one exposure are filmed beginning in the upper left hand corner, left to right and top to bottom, as many frames as required. The following diagrams illustrate the method:

L'exempleire filmé fut reproduit grâce à la générosité de:

Bibliotheque nationals du Canada

Les images suivantes ont été reproduites avec le plus grand soin, compte tenu de la condition et de la netteté de l'exemplaire filmé, et en conformité evec les conditions du contrat de filmaga.

Lea exempteirea originaux dont la couvartura an pepier est imprimée sont filmés en commençant par la premier plat at en terminant soit par la dernière pege qui comporte une empreinte d'imprassion ou d'lllustration, soit par la second plat, salon la cas. Tous les autres exemplaires origineux sont filmés en commençent par la première page qui comporte une empreinte d'Impression ou d'illustration at an terminant par le dernière page qui comporte une telle empreinte.

Un des symboles suivants apparaitra sur la dernière image de chaque microfiche, selon le ces: le symbole  $\rightarrow$  signifie "A SUIVRE", le symbols V signifie "FIN".

Les certes, planches, tebleaux, etc., peuvent être filmés à des teux de réduction différents. Lorsque le document est trop grand pour être reproduit en un seul cliché, il est filmé à partir de l'angle supérieur geuche, de geuche à droite, at de haut en baa. an prenant la nombra d'imegea nicassaira. Las diagrammes suivants illuatrent la mithode.

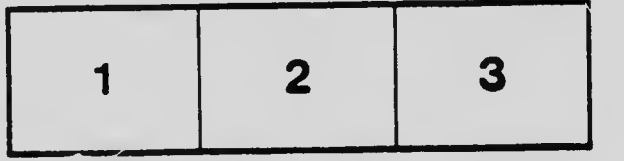

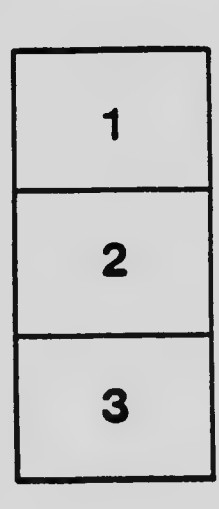

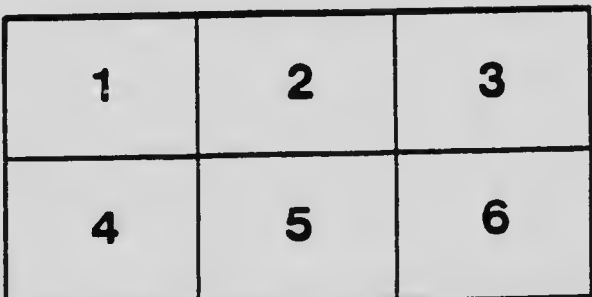